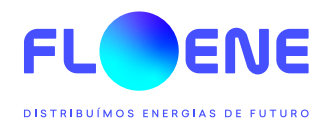

## **Exemplo de cálculo da Taxa de Ocupação de Subsolo a aplicar a um cliente num município que tenha cobrado TOS**

## Exemplo 1: **Cliente Doméstico e Pequeno Negócio (consumo < 10.000 m3):**

Se um Cliente tiver uma fatura com consumo de 270 kWh para um período de fornecimento de 30 dias, como se refletirá a TOS?

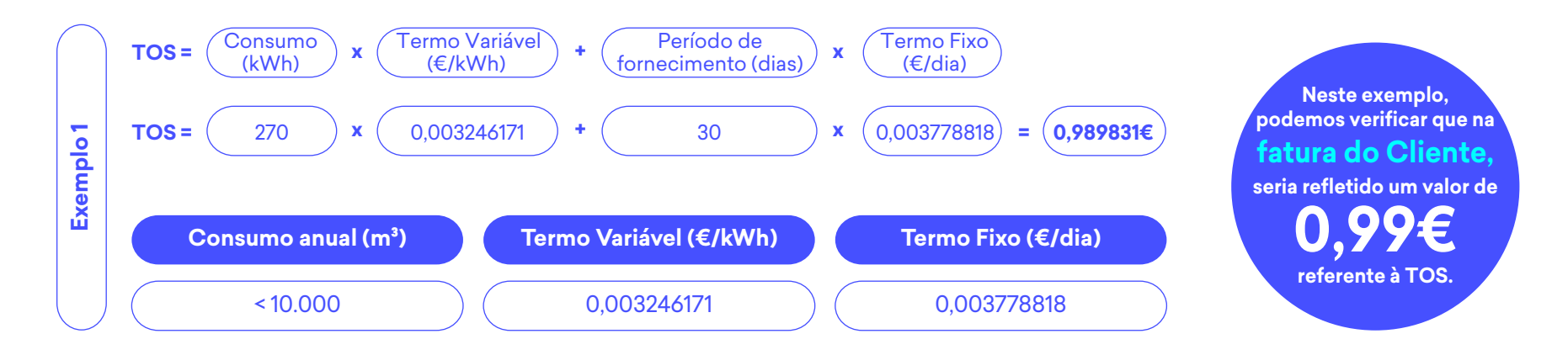

## Exemplo 2: **Cliente Empresarial (consumo >10.000 m3):**

Se um Cliente tiver uma fatura com consumo de 47.965 kWh para um período de fornecimento de 30 dias, como se refletirá a TOS?

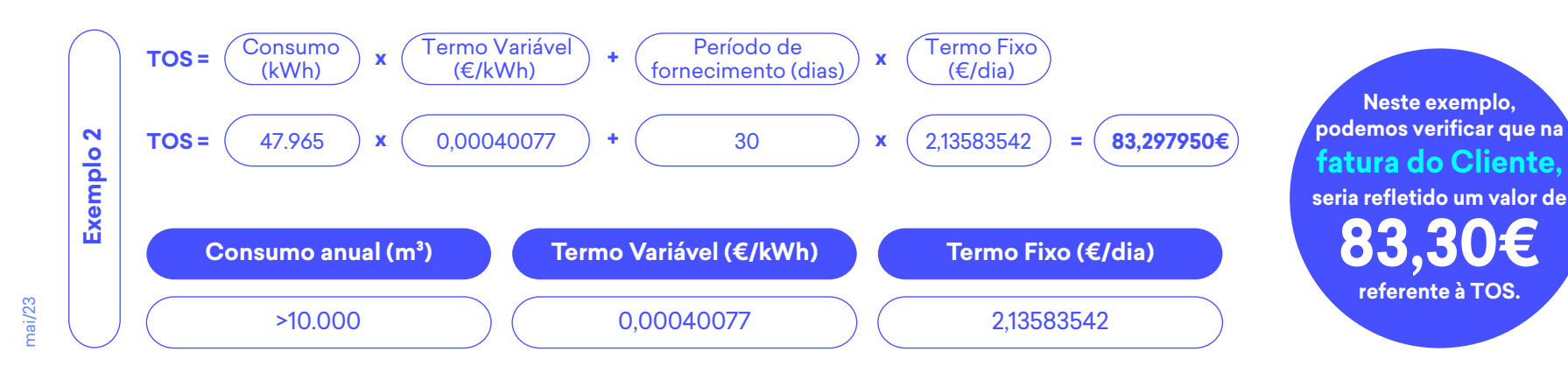